## **QGIS Application - Bug report #17422 Processing: overwrite existing outputs does not works in QGIS master**

*2017-11-08 11:44 AM - Antonio Viscomi*

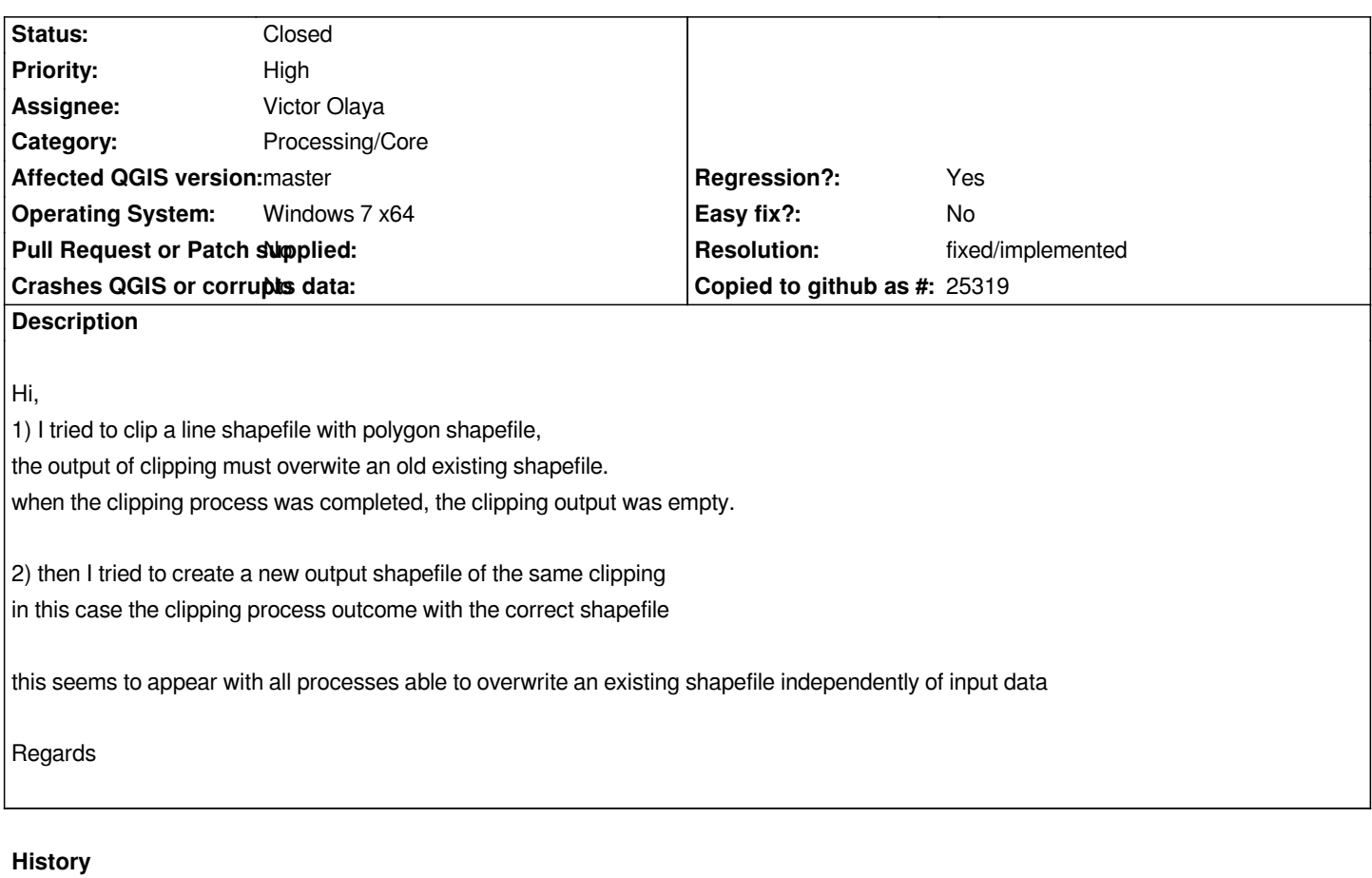

## **#1 - 2017-11-13 11:34 AM - Giovanni Manghi**

*- Priority changed from Normal to High*

*- Subject changed from Overwrite existing shapefile does not works in Master 940c4ed5c5 to Processing: overwrite existing outputs does not works in QGIS master*

## **#2 - 2017-11-30 10:59 AM - Salvatore Larosa**

*- Resolution set to fixed/implemented*

*- Status changed from Open to Closed*